<< HTML5 >>

- $<<$  HTML5  $>>$
- 13 ISBN 9787302286790
- 10 ISBN 7302286795

出版时间:2012-6

 $(Robin Nixon)$  (2012-06)

, tushu007.com

页数:364

PDF

更多资源请访问:http://www.tushu007.com

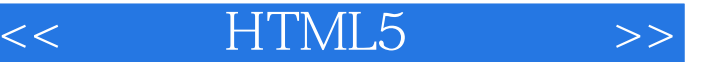

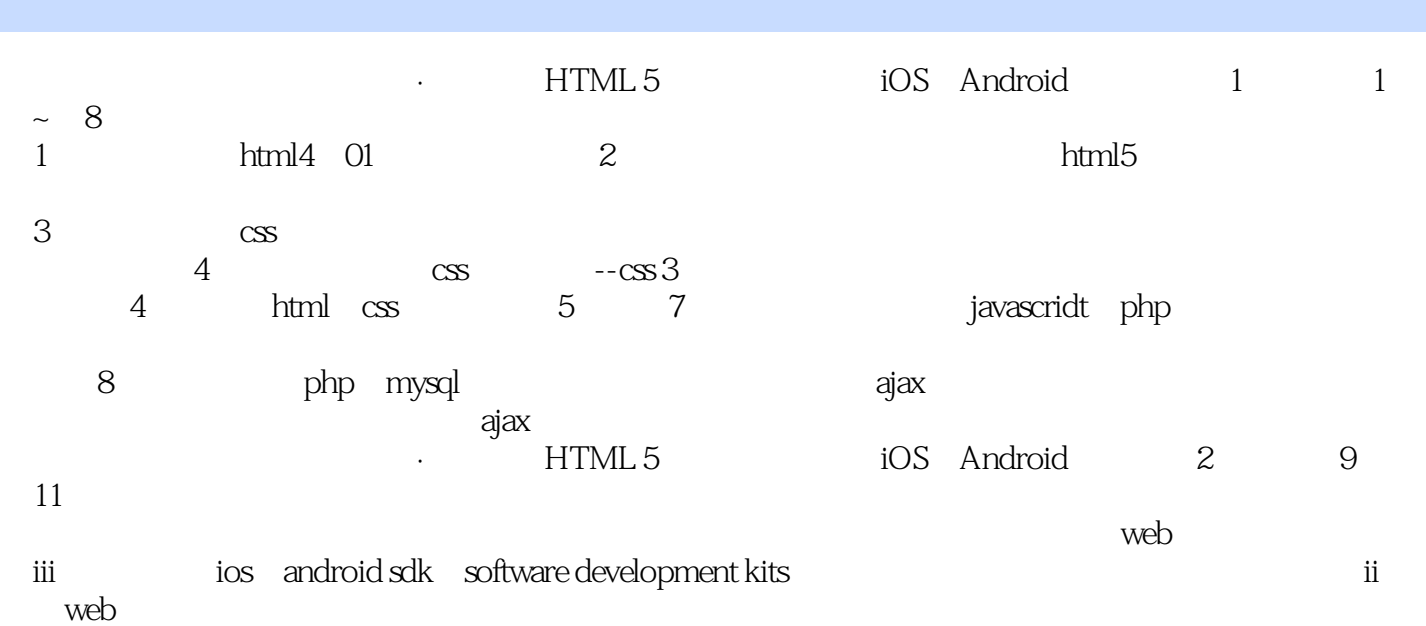

 $,$  tushu007.com

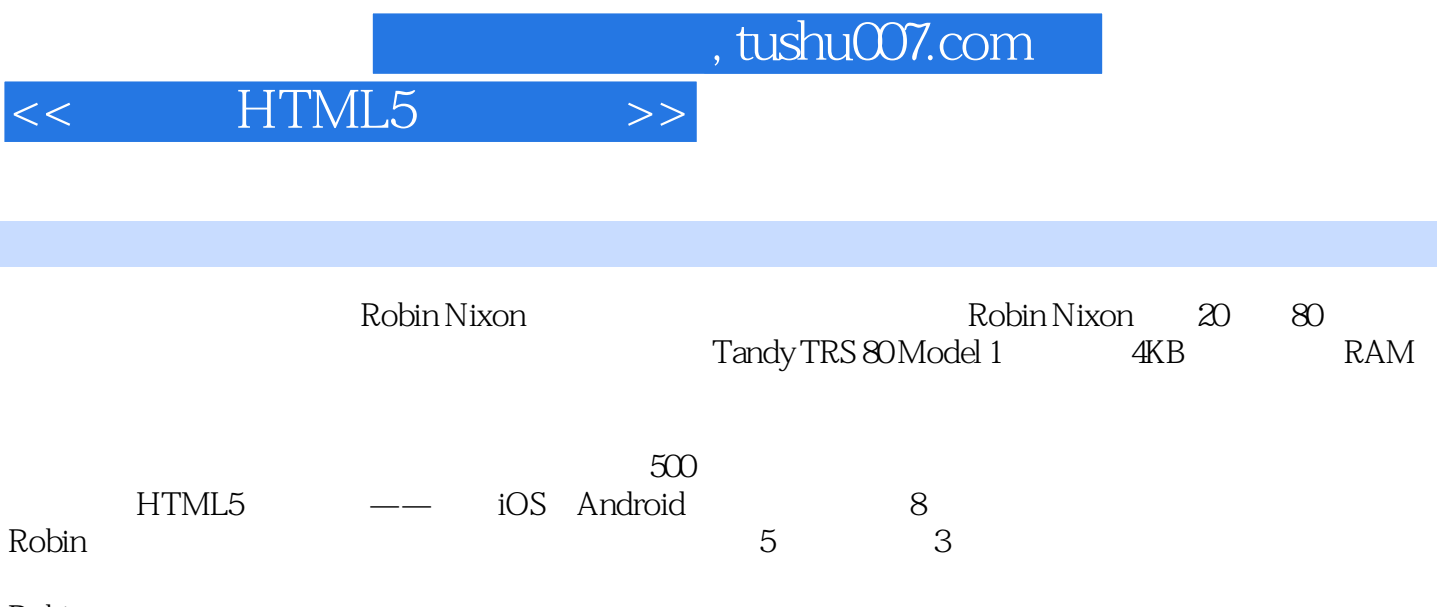

Robin

Robin Nixon Learning PHP MySQL, and JavaScript (O' Reilly, 2009) ISBN 978-0596157135 Ubuntu: Up and Running O'Reilly, 2010 ISBN 978-0596804848 Plug-in PHP McGraw-Hill Professional,2010 ISBN 978-0071666596 Plug-in JavaScript McGraw-Hill Professional,2010 ISBN 978-0071738613 Plug-in CSS McGraw-Hill Professional, 2010 ISBN 978-0071748766

#### $\blacksquare$ , tushu007.com

### $\leq$  HTML5  $\geq$

第1部分 核心技术 第1章 HTML介绍 1.1 HTML的由来 1.2 HTML标签 1.3 HTML文档的组成 1.3.1 标签 1.3.2 IE 1.3.3 1.3.4 1.3.5 Web 1.3.6 1.3.7 I.3.8 1.39 1.310 1.311 1.312 1.313 1.314 1.315 1.4 HTML4.01 1.5 2 HTML5 2.1 Canvas 2.2 2.3 2.3.1 2.3.2 to 2.4 the 2.5  $2.51$  Codecs 2.5.2  $2.6$  Microdata Web Workers Web 2.6.1 Microdata 2.6.2 Web Workers 2.6.3 Web 2.7 HTML5 2.8 a CSS \_ 3.1 a 3.2 HTML 3.3 3.3.1 3.3.2 5.3.3 Id 3.3.4 S 4 CSS 3.4.1 5.4.2 3.5  $351$   $352$   $353$   $354$   $355$   $36$   $361$ 3.6.2 descendant 3.6.3 child 3.6.4 ID 3.6.5 3.6.6 3.6.7 3.6.7  $368$   $37$   $37.1$   $37.2$   $37.3$   $37.4$   $38.3$ Divs Spans 3.9 3.10 3.10.1 3.10.2 3.10.3 3.10.4 3.11 3.11.1 3.11.2 3.11.3 3.11.4 3.11.5 3.12 3.13 3.14 3.15 3.16 3.16.1 Margin 3.16.2 Border 3.16.3 Padding 3.16.4  $\,$ 3.17 4 CSS3 4.1 4.2 4.2.1 background-clip backgrourtd-origin 4.2.3 4.2.4 background-size 4.2.5 4.3 4.3.1 border-color 4.3.2 border-image 4.3.3 border-radius 4.3.4 box-shadow 4.4 4.5 4.5.1 HSL 4.5.2 RGB 4.5.3 Opacity 4.6 4.7 4.7.1 text-shadow 4.7.2 text-overflow 4.7.3 word-wrap 4.8 box-sizing 4.9 resize 4.10 Outline-offset 4.11 Web 4.12  $\text{CSS}$  4.13  $\text{5}\ \text{Javas}$ Cript 5.1 JavaScript 5.2  $\text{5.3}$ 用分号 5.4 JavaScript变量 5.4.1 变量和对象命名 5.4.2 数值型变量 5.4.3 字符串变量 5.4.4 数组 5.5 JavaScript  $551$   $552$   $553$   $554$   $555$   $556$  $5.5.7$  5.6 JavaScript  $5.61$   $5.62$   $5.7$   $5.7.1$  if  $57.2$  else  $57.3$  switch  $58$   $581$  while  $58.2$  do...while 5.8.3 for()循环 5.9 获取并且显示JavaScript错误 5.10 本章小结 第6章 在HTML5中应用JavaScript 6.1 JavaScript DOM 6.2 JavaScript CSS 6.3 6.31 JavaScript 6.3.2 6.3.3<br>6.34 6.3.5 6.3.6 6.3.7 6.3.18 6.3.14 6.3.10 6.3.11 6.3.12 6.3.13 6.3.14  $634$   $635$   $636$   $637$   $638$ 6.3.9 6.3.10 6.3.11 6.3.12 6.3.13 6.3.14  $64$   $65$   $651$   $652$   $66$  7 PHP 7.1 Web PHP 7.2 PHP 7.2 echo 7.2.2 7.2.3 7.2.4 7.3PHP 7.3.1 7.3.2 7.3.3 7.3.4 7.3.4 7.3.5 7.4 PHP 7.4.1 7.4.2 7.4.3 7.4.4 7.4.5 7.46 7.47 7.5 PHP 7.51 7.52 7.5.3 7.6 7.6.1 if 7.6.2 else 7.6.3 switch 7.7 7.7.1 while 7.7.2 使用do...while()循环 7.7.3 使用for()循环 7.8 处理Web表单数据 7.8.1 Post请求 7.8.2 GET请求 7.9 JavaScript PHP Ajax 7.9.1 Ajax 7.9.2 POST 7.9.3 GET 7.10 8 MySQL 8.1 MySQL 8.1.1 – 8.1.2 – 8.2 PHP MySQL 8.2.1 MySQL 8.2.2 MySQL 8.2.3 deg 8.2.5 a.2.5 MySQL 8.2.1 MySQL 8.2.2 MySQL 序中 8.2.6 安全和防黑客措施 8.3 本章小结 第Ⅱ部分 移动设备开发 第9章 开发友好的移动网站 9.1 屏幕  $9.2$  9.2.1 9.2.2 Liquid Flow 9.3  $9.4$  9.4.1 sms: tel: URL 9.4.2  $9.43$  iOS  $9.44$  iOS  $9.5$ 10 eML 10.1 eML 10.1 eML 10.1.1 10.1.1 10.1.3 10.1.4 eML 10.1.5 10.2 eML 10.3 eML 10.3 eML 10.3.2 10.3.3 10.3.4 10.3.5 10.3.6 iOS Android 10.4 11 Web 11.1 11.2 MySQL 11.3 HTML

#### , tushu007.com

### << HTML5

11.4 CSS 11.5 JavaScript 11.5.1 11.5.2 DoLogin 11.5.3 LoginCheck 11.5.4 Login 11.5.5 GetChat 11.5.6 ShowChat 11.5.7 SetPostRecipient 11.5.8 PostMessage 11.5.9 SendPM 11.5.10 RemovePMWindow 11.5.11 Getlnput 11.5.12 ProcessKey 11.5.13 DoToUpper 11.5.14 DoToLower 11.5.15 DoToNumbers 11.5.16 HighlightButton 11.5.17 Logout 11.5.18 NavCheck<br>11.5.19 ActivateObject 11.5.20 StopDefaultAction 11.5.21 SetUpClearBut 11.5.19 ActivateObject 11.5.20 StopDefaultAction 11.5.22 O
ii.5.23 S
11.5.24 CreateAjaxObject
11.5.25 PostAjaxRequest 11.5.26 ProcessCookie 11.6 11.6 11.6 11.62 Web<br>11.7 PHP 11.7.1 login.php 11.7.2 robslogin.php 11.7.3 robsgetcha 11.7 PHP 11.7.1 login.php 11.7.2 robslogin.php 11.7.3 robsgetchat.php 11.7.4  $robspost.php$  11.8 ……

 $,$  tushu007.com

# << HTML5 >>

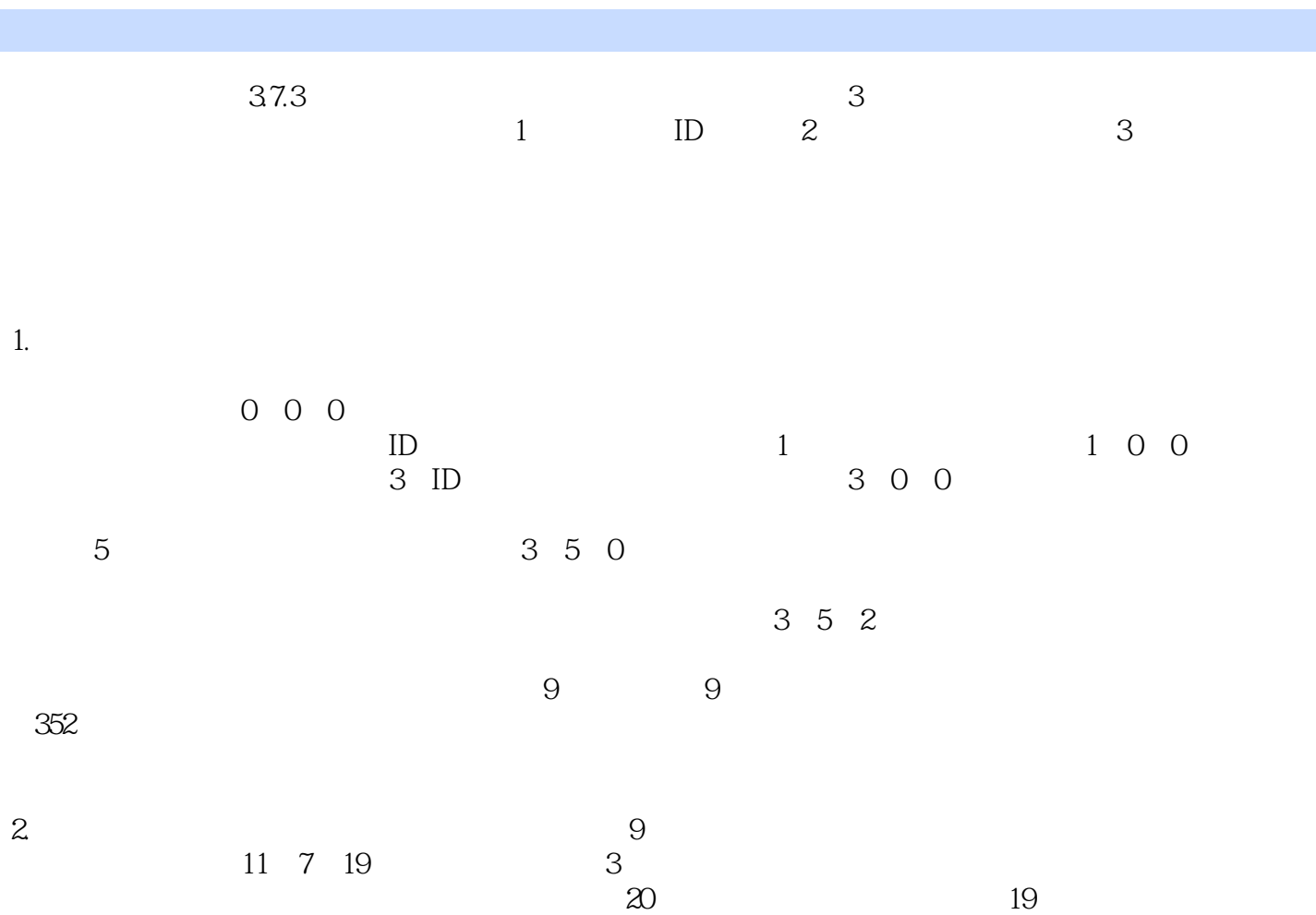

## $,$  tushu007.com << HTML5 >>

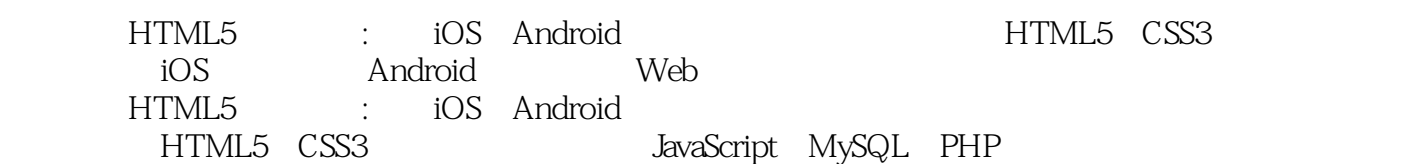

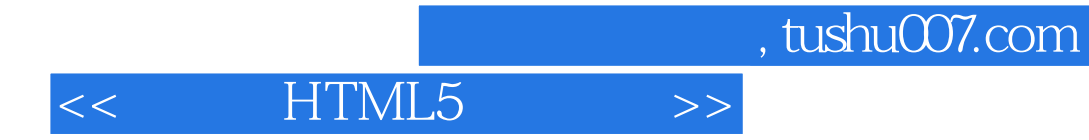

本站所提供下载的PDF图书仅提供预览和简介,请支持正版图书。

更多资源请访问:http://www.tushu007.com